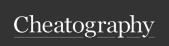

## Shodan.io Cheat Sheet by bladedwinter via cheatography.com/146949/cs/31879/

| Filter Reference                             |                                                                        |  |
|----------------------------------------------|------------------------------------------------------------------------|--|
| after/-                                      | Show results after/before given                                        |  |
| before                                       | date (dd/mm/yyyy)                                                      |  |
| asn                                          | Global identifier of a range of IP addresses                           |  |
| city                                         | Find devices in a particular city                                      |  |
| country                                      | Find devices in a particular country                                   |  |
| geo                                          | Find devices by giving geographical coordinates                        |  |
| has_sc-<br>reenshot                          | This filter will only return results that have a screenshot available  |  |
| hostname                                     | Find devices with specific hostname                                    |  |
| net                                          | Find devices or machines based on an IP address or /x CIDR             |  |
| org                                          | Locate devices of any specific organization                            |  |
| os                                           | Find devices based on the operating system                             |  |
| port                                         | Find devices based on open ports                                       |  |
| product                                      | Name of software/product                                               |  |
| region                                       | Name of region/state                                                   |  |
| server                                       | Find the devices or servers that contain a specific server header flag |  |
| state                                        | Alias for region                                                       |  |
| version                                      | Version for product                                                    |  |
| vuln                                         | ID for vulnerability                                                   |  |
| Combinations of filters are allowed for more |                                                                        |  |

| Useful Links                                                                                     |                                                                      |
|--------------------------------------------------------------------------------------------------|----------------------------------------------------------------------|
| https://www.shodan.io/                                                                           | main shodan<br>website                                               |
| https://monitor.shodan.i-<br>o/dashboard                                                         | application for<br>monitoring your<br>devices in your<br>own network |
| https://chrome.goo-<br>gle.com/webstore/deta-<br>il/shodan/jjalcfnidlmpjh-<br>dfepjhjbhnhkbgleap | shodan Google<br>extension                                           |

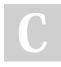

precise lookup\*

By bladedwinter

Not published yet. Last updated 1st May, 2022.

Page 1 of 1.

Sponsored by Readable.com Measure your website readability! https://readable.com

cheatography.com/bladedwinter/